## **Trouble Shooting Guide for the Wolfcom Vision**

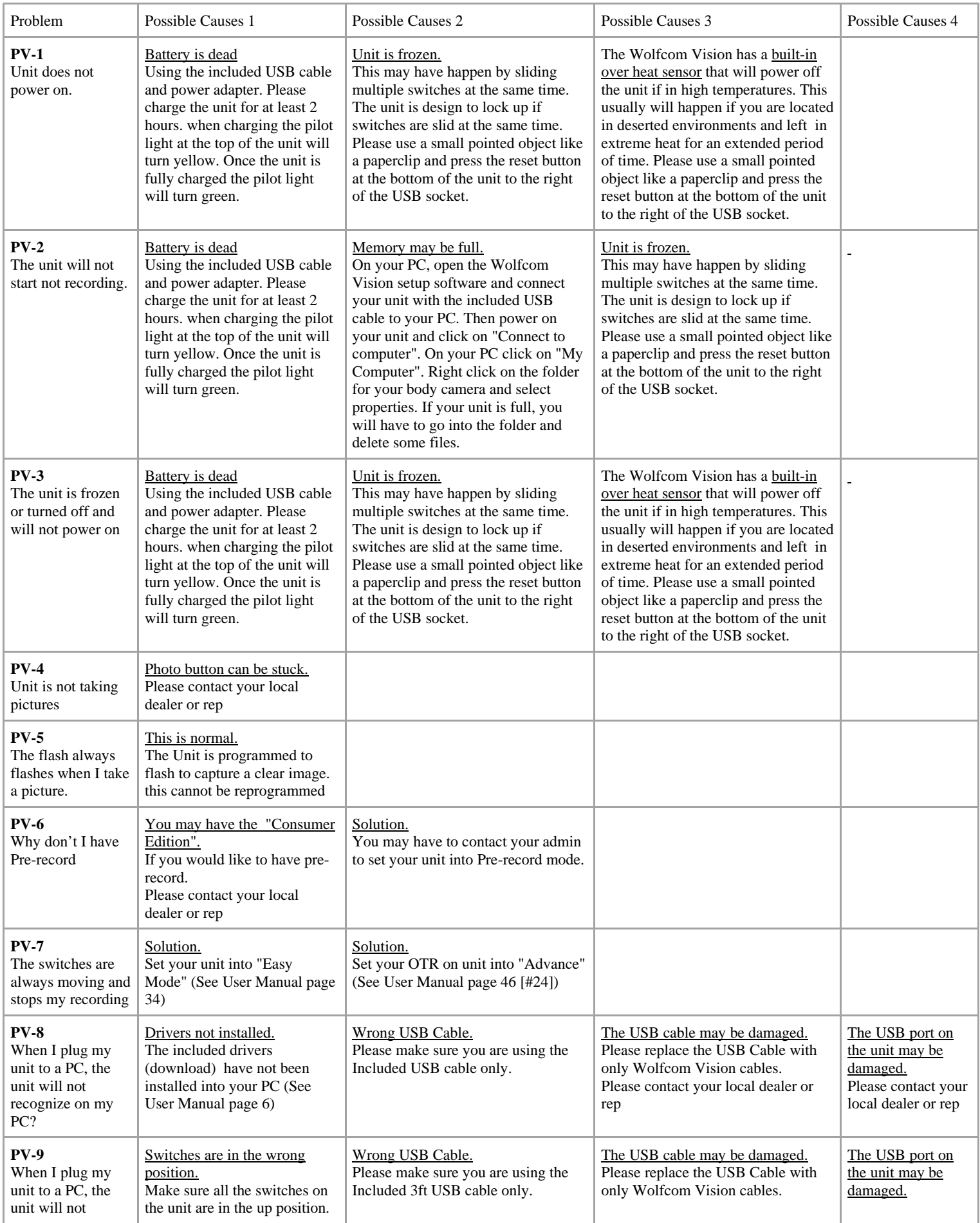

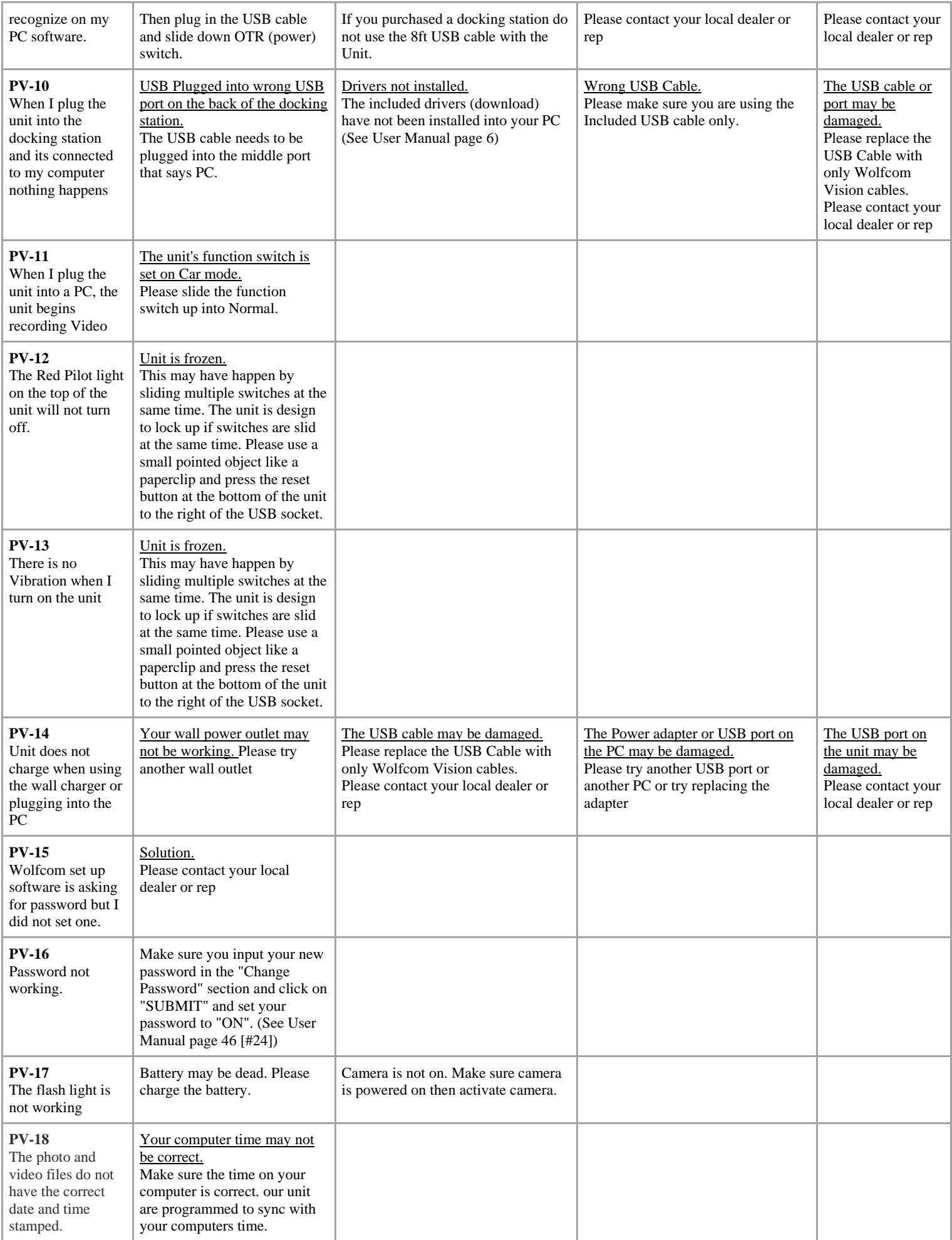

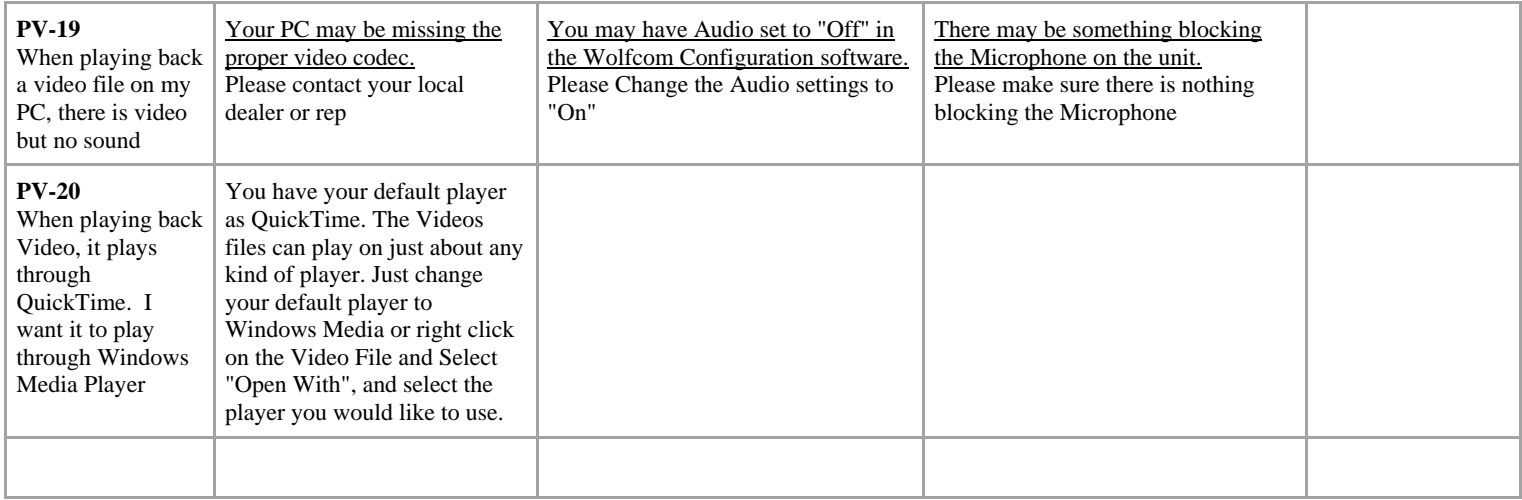